## **Migration de plateformes NIS JIs 2016**

GIVAUDAN Valérie / Rago Emiliano **IN2P3/LAL**

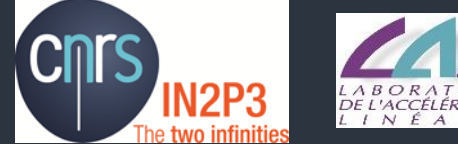

GAUTIER DE LAHAUT Anthony **CEA/IRFU**

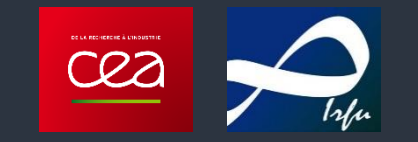

# 1 **Introduction**

- **1. L'existant**
- **2. Les besoins**
- **3. Les problématiques 4. Les solutions**

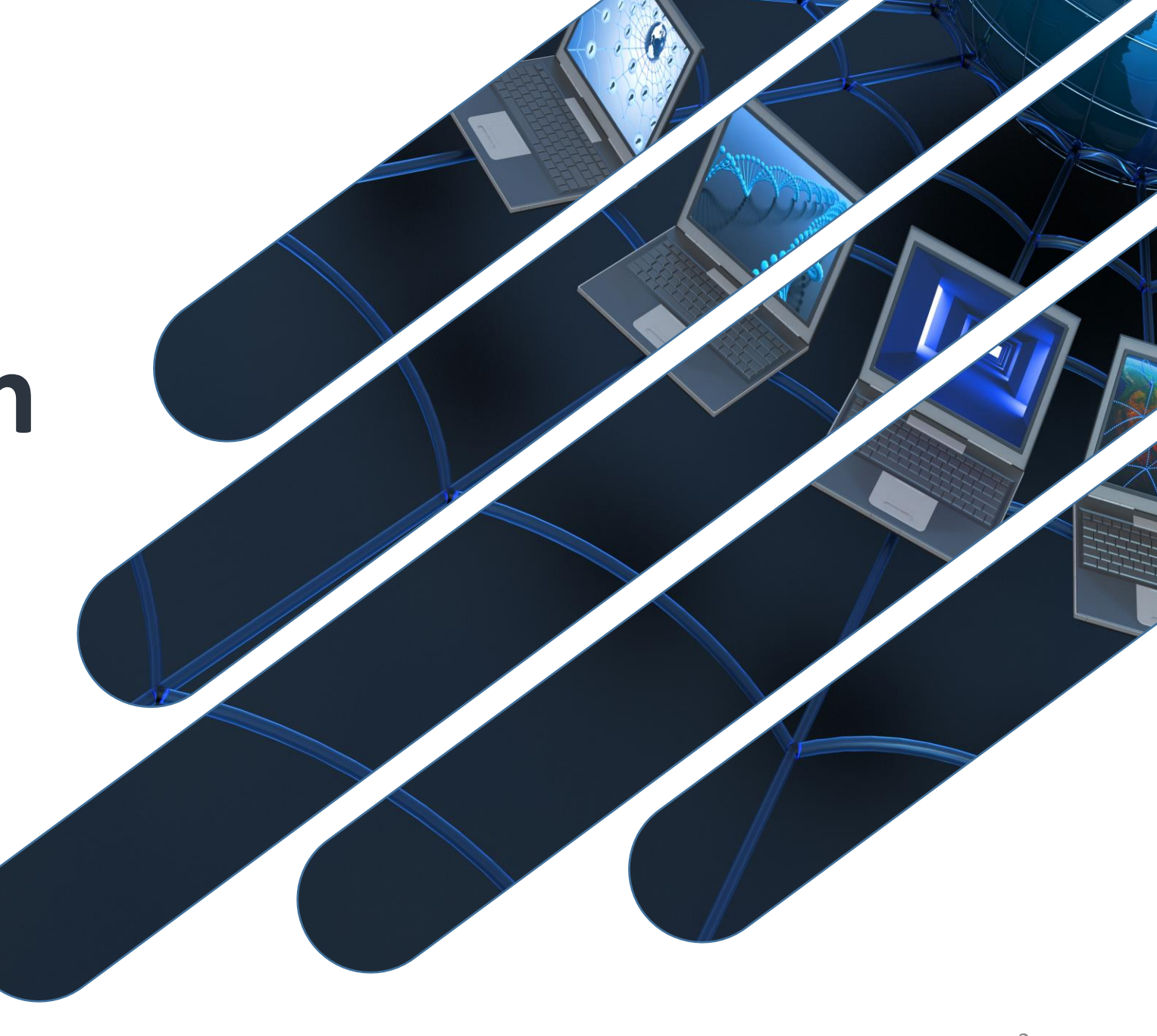

## **Le parc informatique : IRFU**

**1**

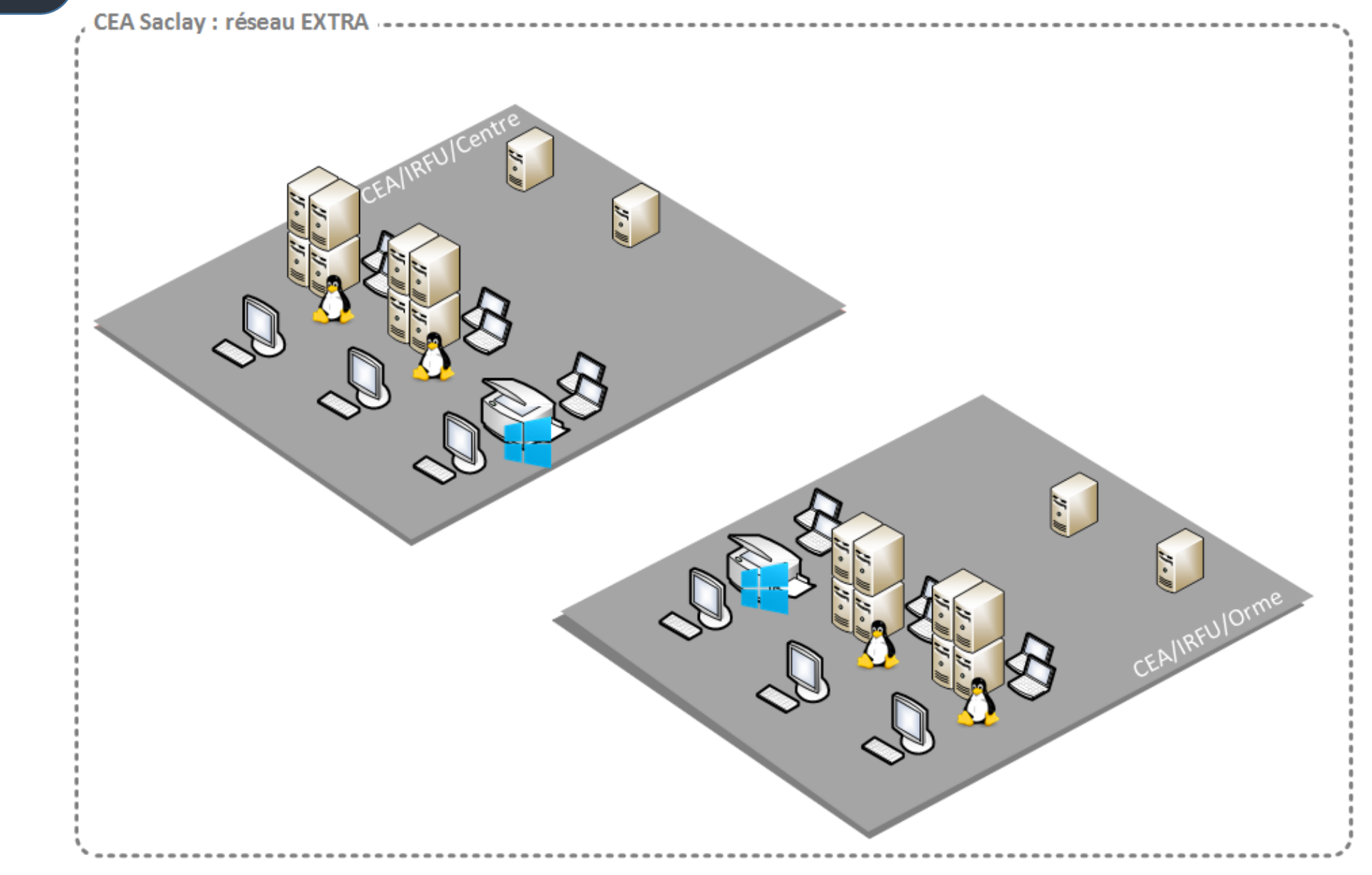

## **Le parc informatique : IRFU**

**1**

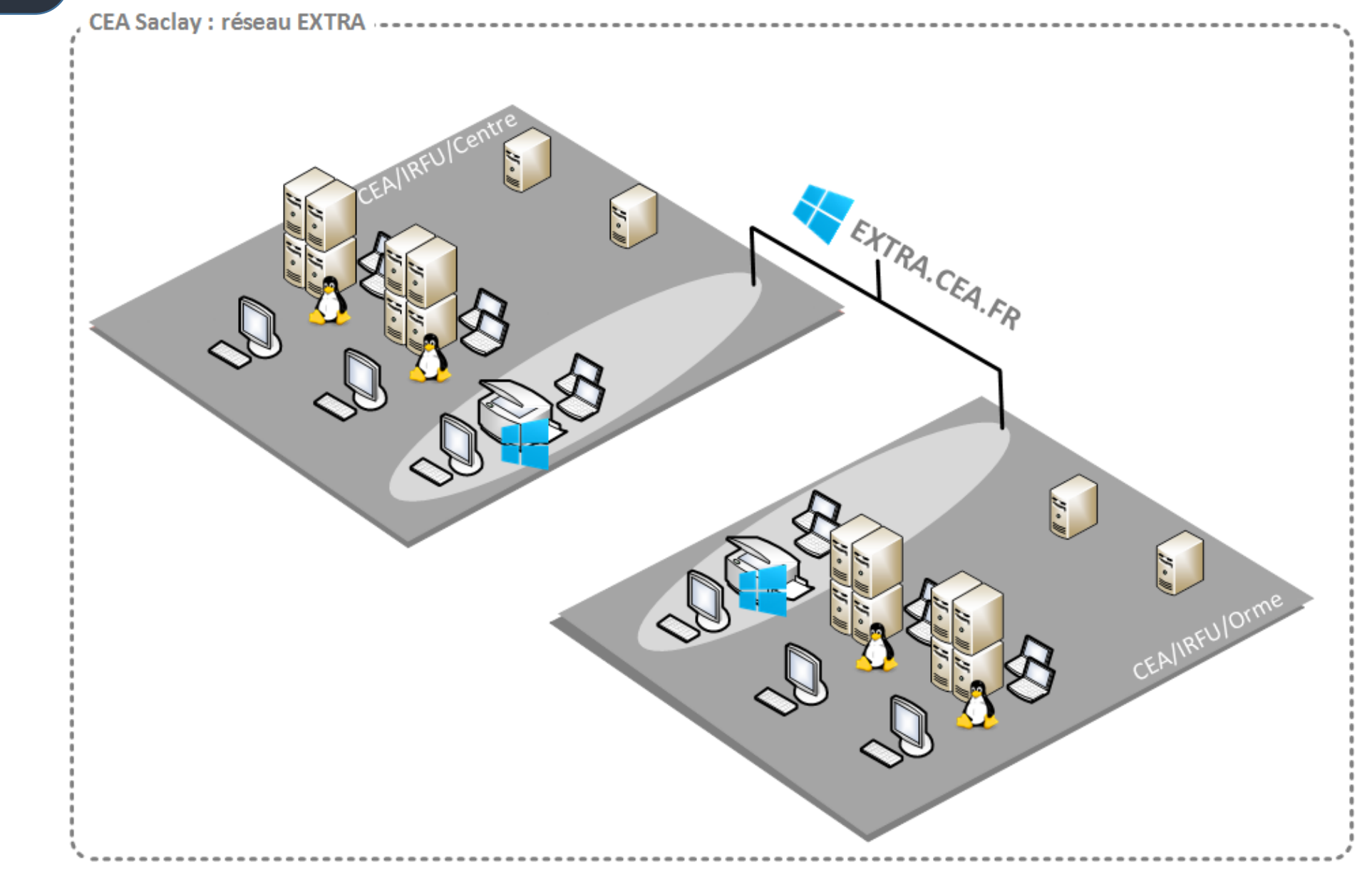

## Le parc informatique : IRFU

 $\blacktriangleleft$ 

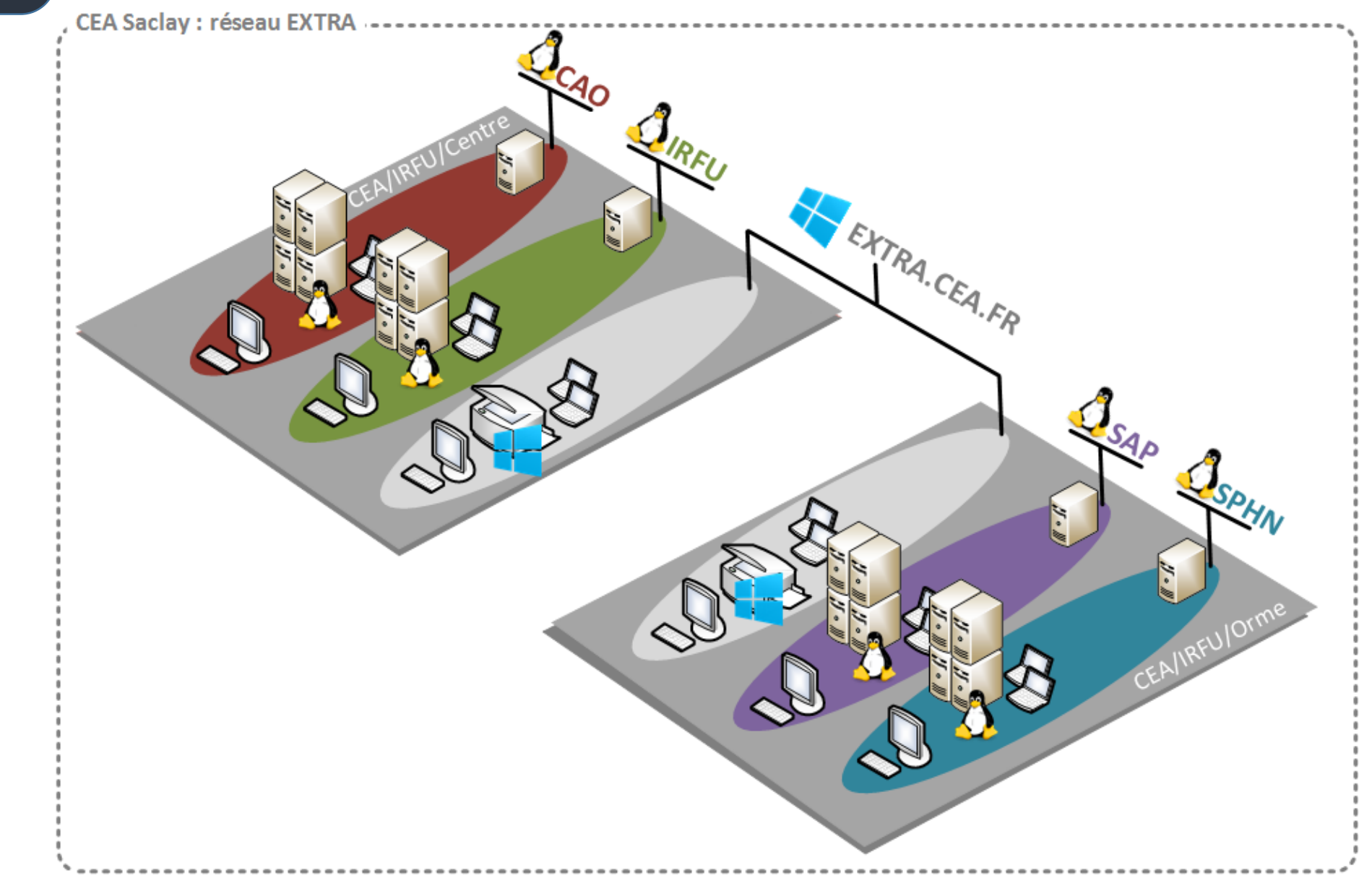

## Le parc informatique : LAL

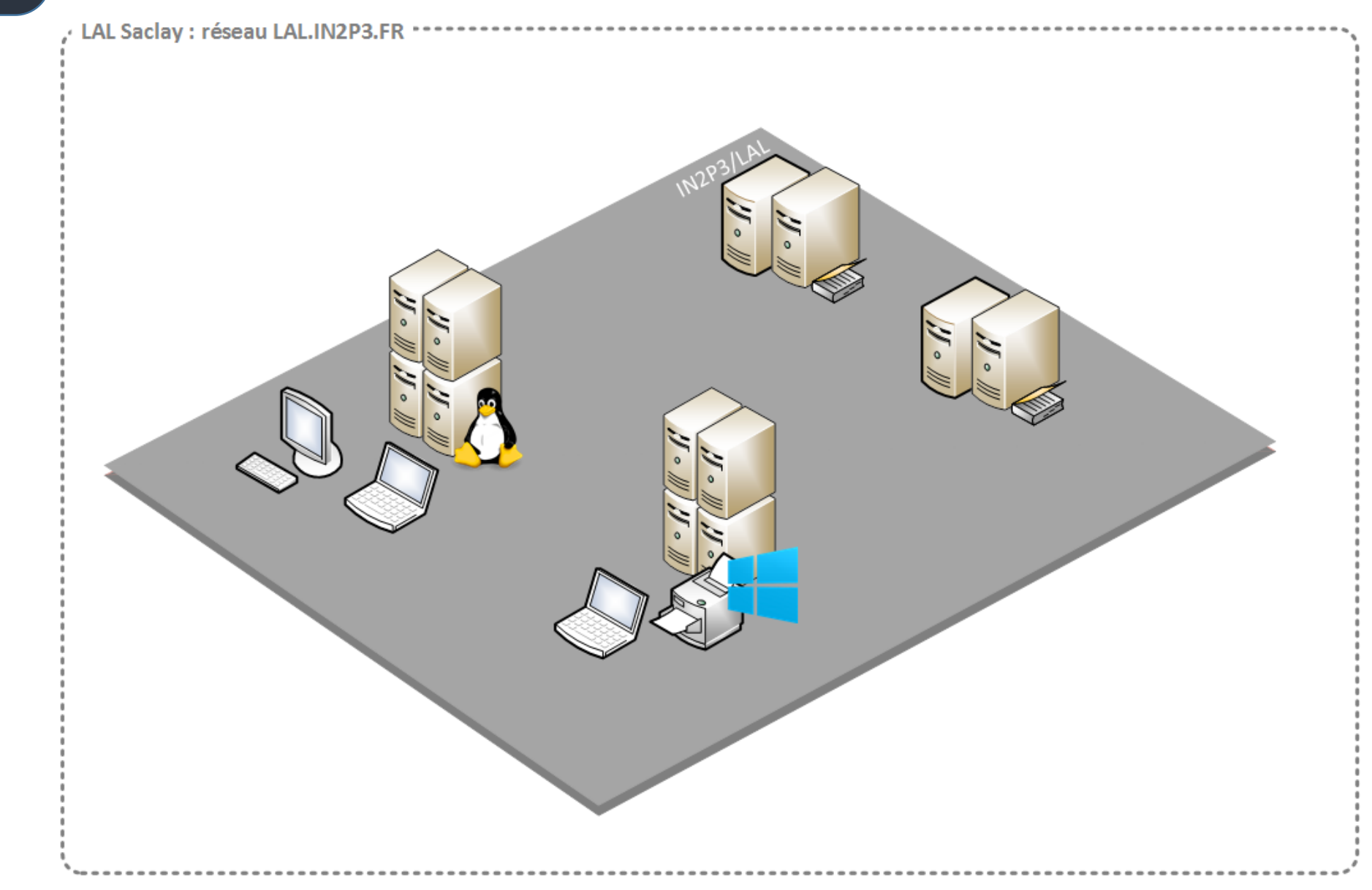

## Le parc informatique : LAL

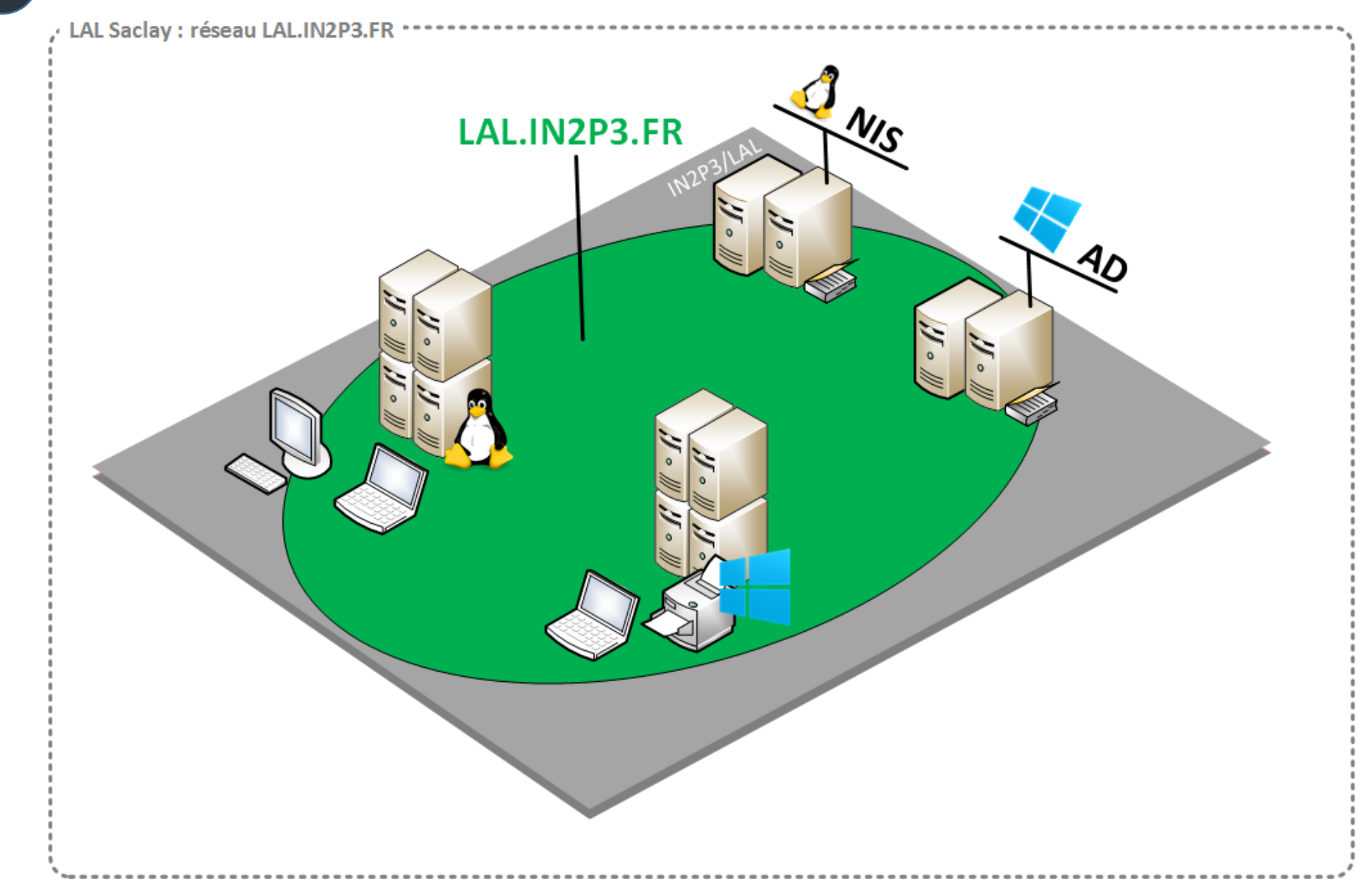

**2. Problématiques**

- Aucune centralisation des données
	- Plusieurs services de comptes non synchrones
	- Workflow compliqué
	- Différents **homedir** et **shell**
- NIS est un protocole vieillissant
	- Peu d'interopérabilité
	- Mais simple et robuste!
- **Aucune redondance**
- **Faible en terme de sécurité.**

**1 3. Besoins**

- Un service de gestion des comptes unique, centralisé et sécurisé.
- Un seul outil : interface simple et utilisable par TOUS
- Une politique de sécurité unique et solide
- Un seul mot de passe
- Une migration la plus transparente possible pour les utilisateurs…
- Solution qui utilise des standards
- Solution pérenne qui ne réinvente pas la roue... Et **utilisable pour tous les services**
- **Postes clients : Système de cache pour le mot de passe**

#### **1 Annuaire full OpenLDAP** OpenLDAP **4. Les solutions 1/3** 11 H **Identification** 開 üй

 $\equiv$ 

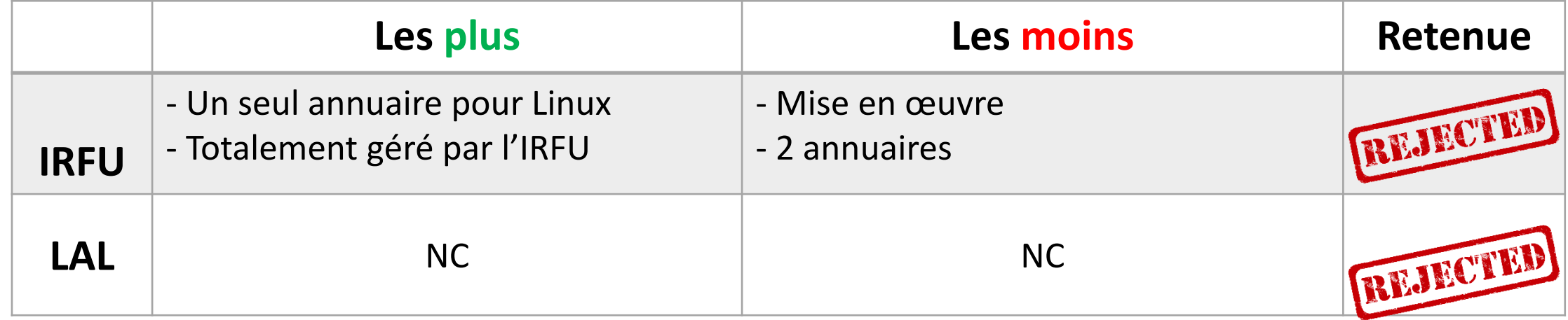

Authentification

#### **1 Annuaire full Active Directory Active Directory 4. Les solutions 2/3**血血 **Identification** E Authentification

 $=$ 

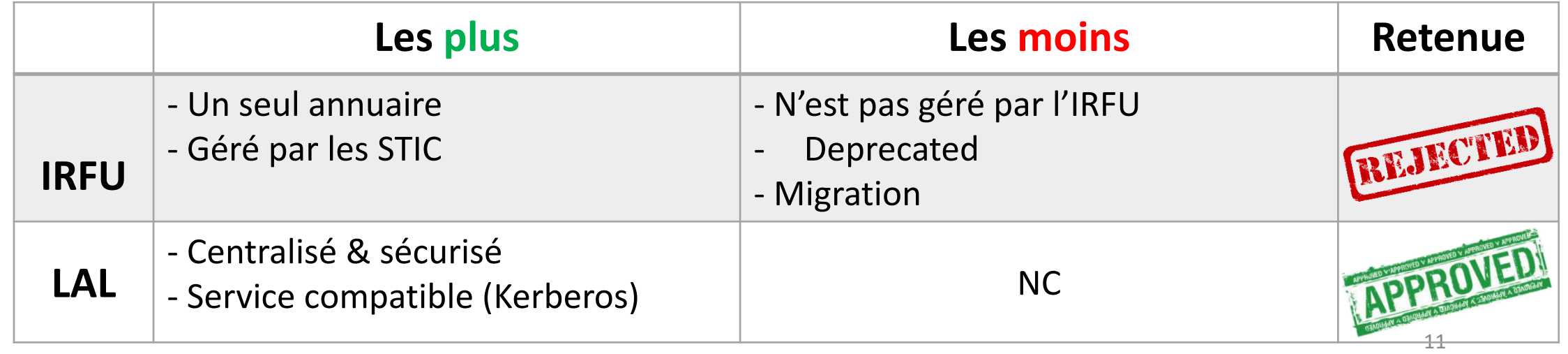

## **Annuaire OpenLDAP & AD**

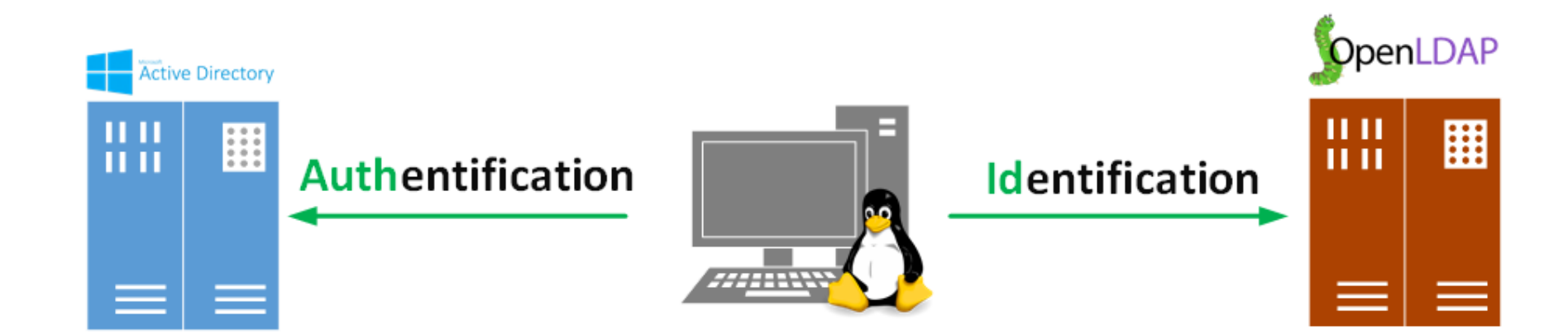

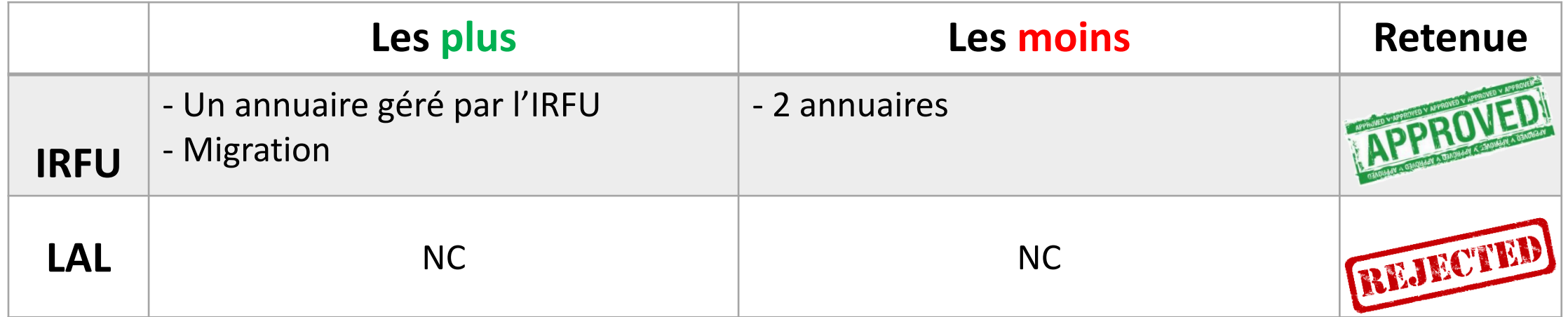

**4. Les solutions 3/3**

# **Implémentation**

 **. Architecture détaillée . Coté machines clientes . Coté utilisateurs**

#### **Infrastructure OpenLDAP**

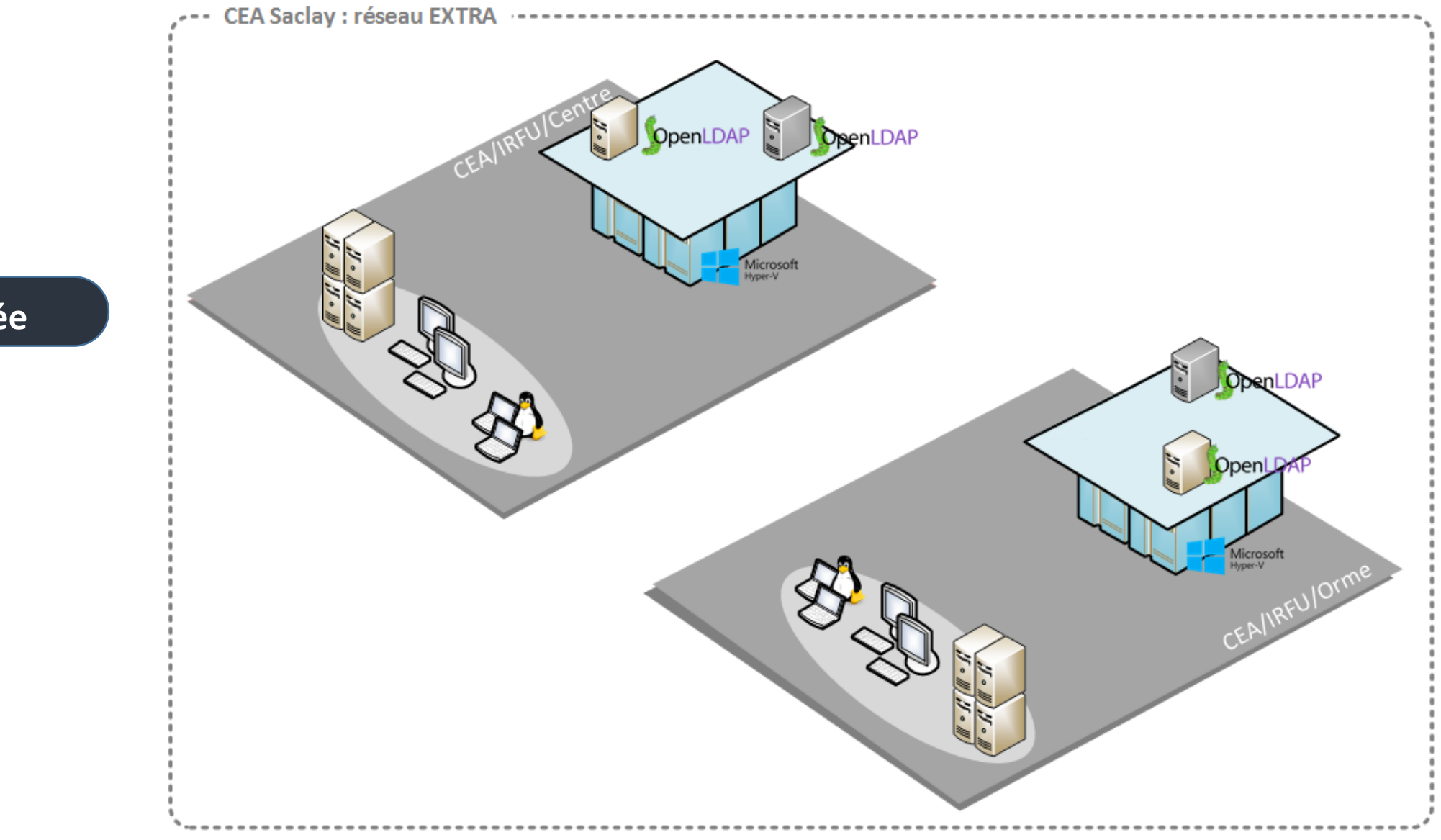

 $\overline{\mathbf{2}}$ 

## Réplication multi-master

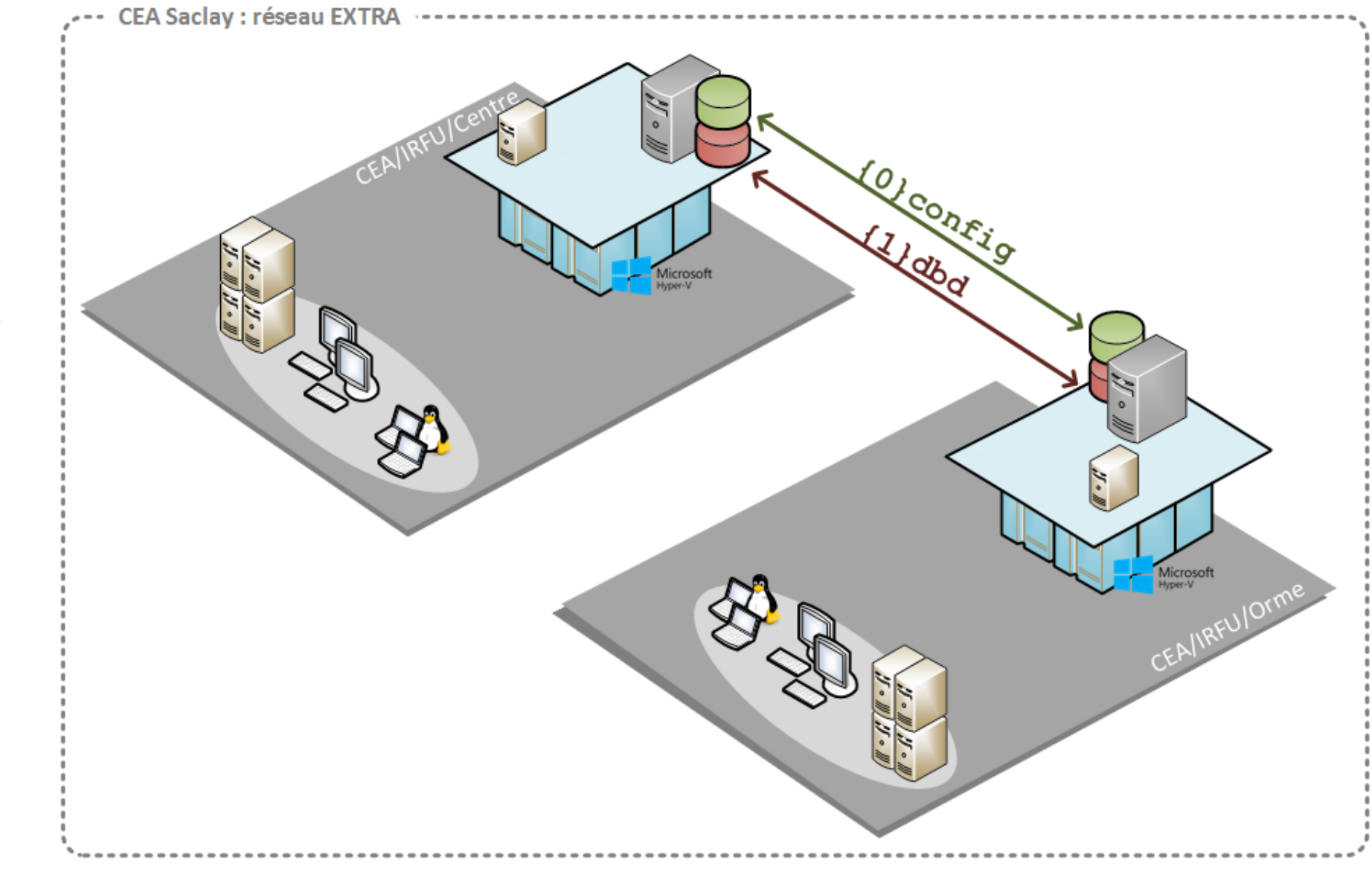

1. Archi' détaillée

 $\overline{\mathbf{2}}$ 

## Réplication masters-slaves

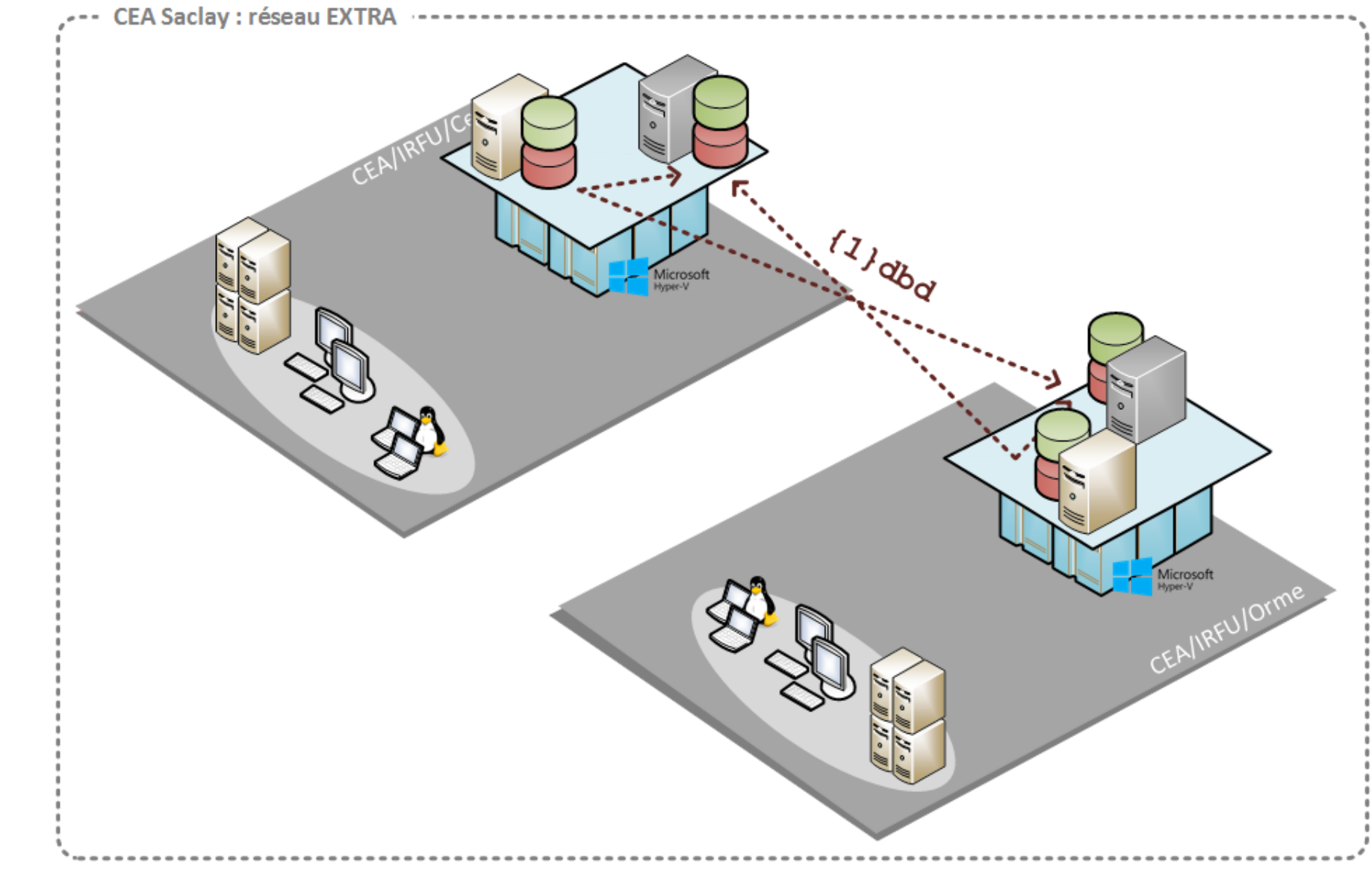

#### 1. Archi' détaillée

 $\overline{\mathbf{2}}$ 

### Sécurité

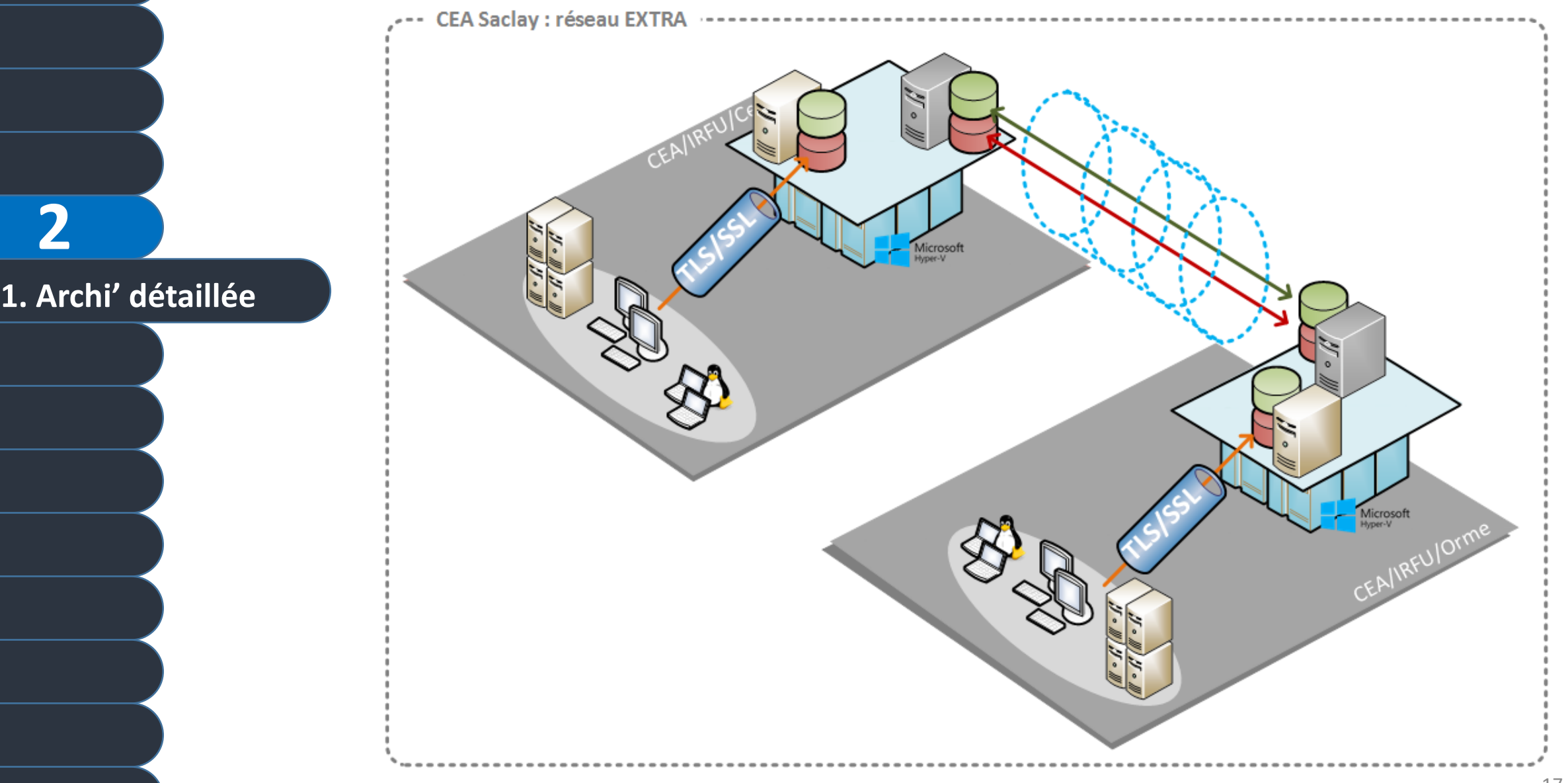

 $\overline{2}$ 

2. machines clientes

 $\mathbf{2}$ 

#### **E** Les démons

- **Local LDAP Name Service Daemon (NSLCD)**
- **Automount File System (AUTOFS)**
- **System Security Services Daemon (SSSD)**

#### Sssd.conf

auth provider = krb5 autofs provider = **ldap** cache credentials = true chpass provider = krb5 enumerate = true id provider = **ldap**  $krb5$  realm = NOM. DE. DOMAINE krb5\_store\_password\_if\_offline = true ldap search base = dc=nom, dc=de, dc=domaine  $1$ dap uri = ldap://ldap4.nom.de.domaine/ 1dap user home directory = homeDirectory03  $ldap$  user shell = loginShell03 18

dn: uid=agautier,ou=People,ou=irfu,dc=extra,dc=cea,dc=fr uid: agautier cn: Anthony Gautier-De-Lahaut sn: Gautier-De-Lahaut givenName: Anthony mail: agautier@extra.cea.fr objectClass: person objectClass: organizationalPerson objectClass: inetOrgPerson objectClass: homeSupp objectClass: shadowAccount objectClass: posixAccount objectClass: top userPassword:: **{SASL}agautier@EXTRA.CEA.FR**  gecos: Anthony Gautier-De-Lahaut uidNumber: 14623 gidNumber: 1288 shadowExpire: 29584 homeDirectory: /home/agautier loginShell: /bin/bash homeDirectory02: /home/usr201/mnt/agautier loginShell02: /bin/bash

**2**

**3. Coté utilisateurs**

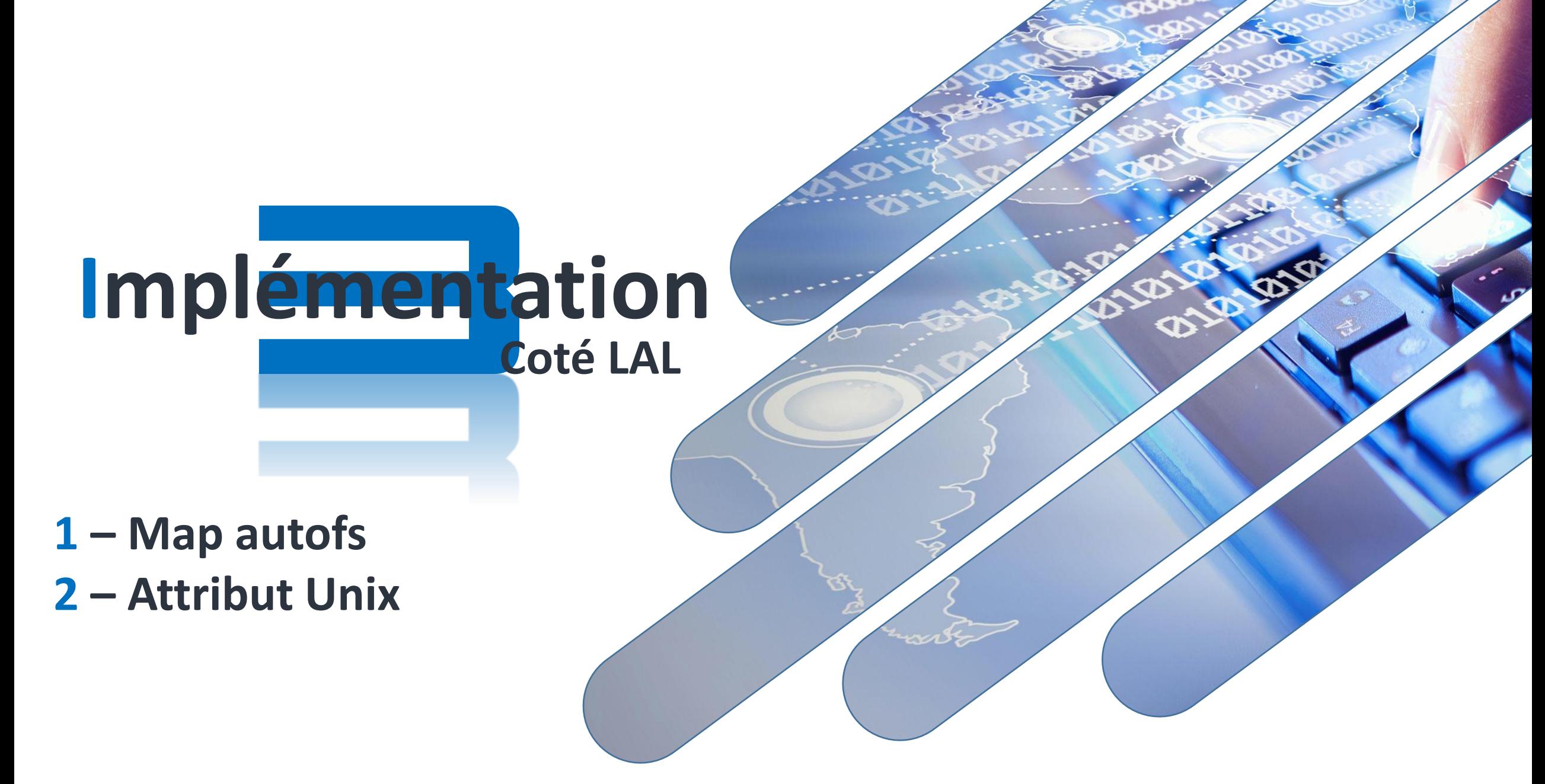

#### $\blacksquare$

3

1. Map autofs

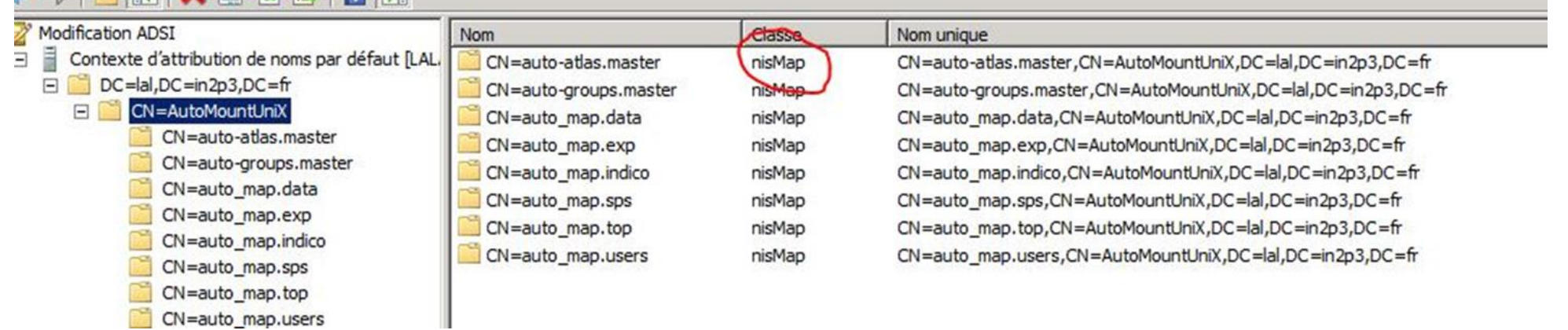

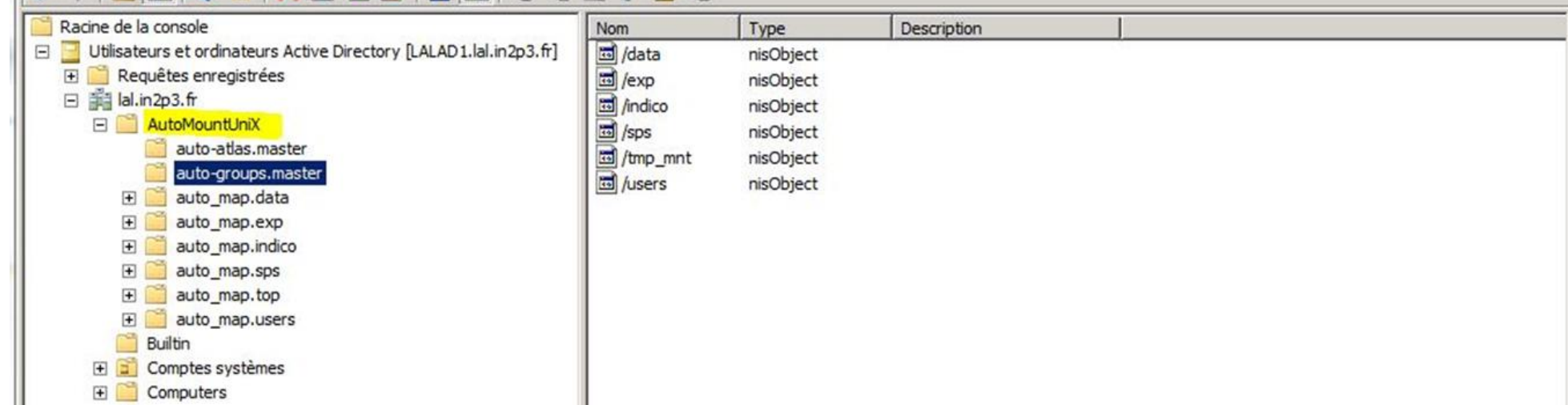

Sur les serveurs Linux:

**3**

**1. Map autofs**

Fichiers / etc/sysconfig/autofs et /etc/autofs ldap auth.conf (utilisation de LDAP, schéma)

Fichier /etc/nsswitch.conf (LDAP au lieu de NIS)

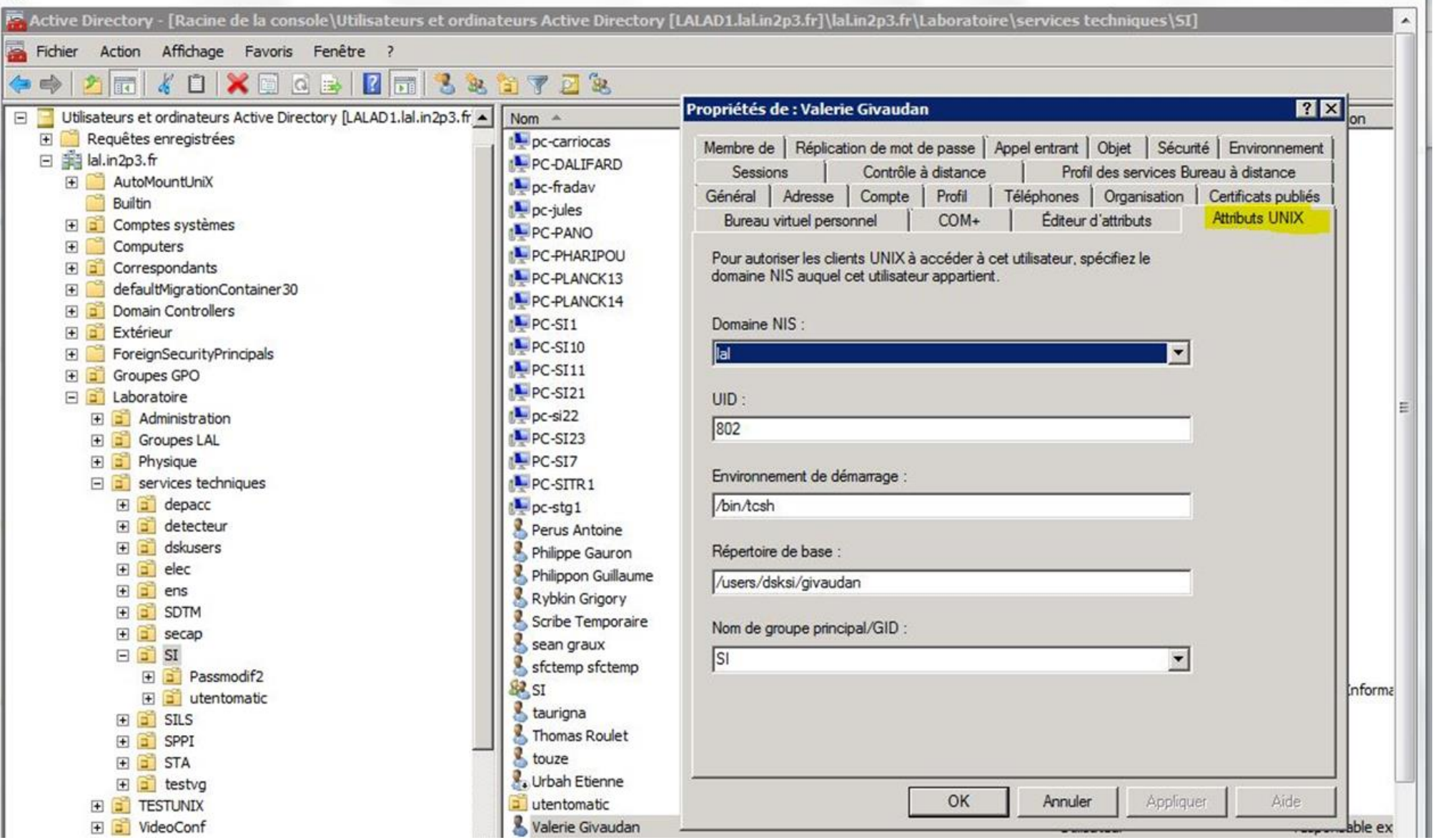

**3**

**2. Attributs Unix**

- 22

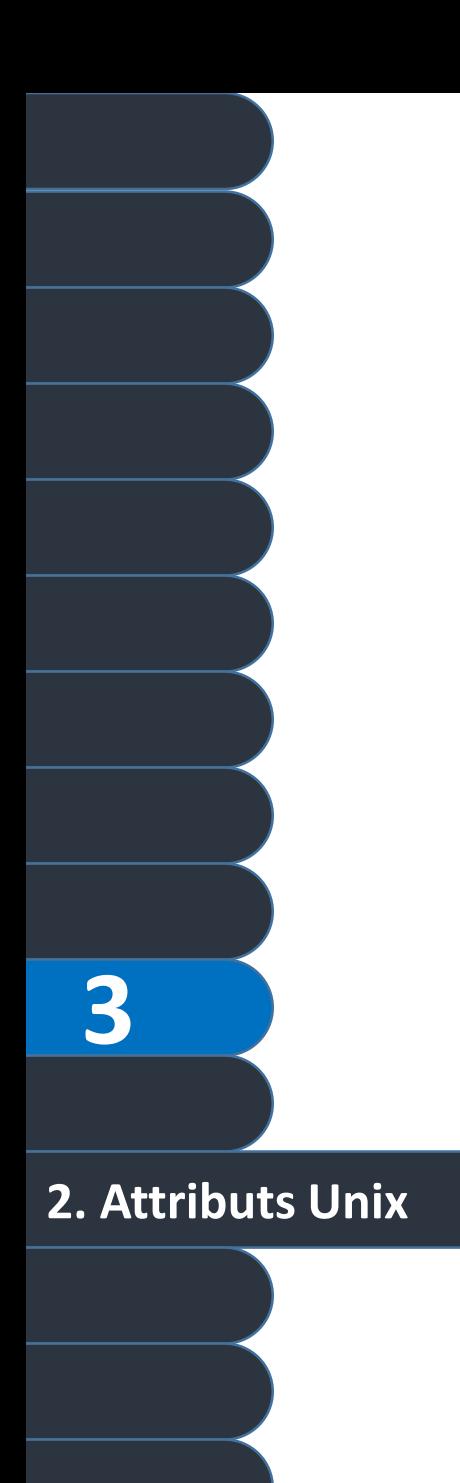

- Authentification des utilisateurs :
	- **Fichier** /etc/nsswitch.conf (Idap au lieu de NIS)
	- Fichier /etc/nslcd.conf (mapping name service: ex uid Unix= sAMAccountName AD)
	- Intégration dans le domaine AD / $etc/kerb5$ .conf permet de faire un kinit
	- Modification de pam (autorise un user à se connecter)

**Suppose que tout user ait un compte avec les attributs Unix dans LDAP/AD**

## **1. Migrations 2. Conclusion générale**

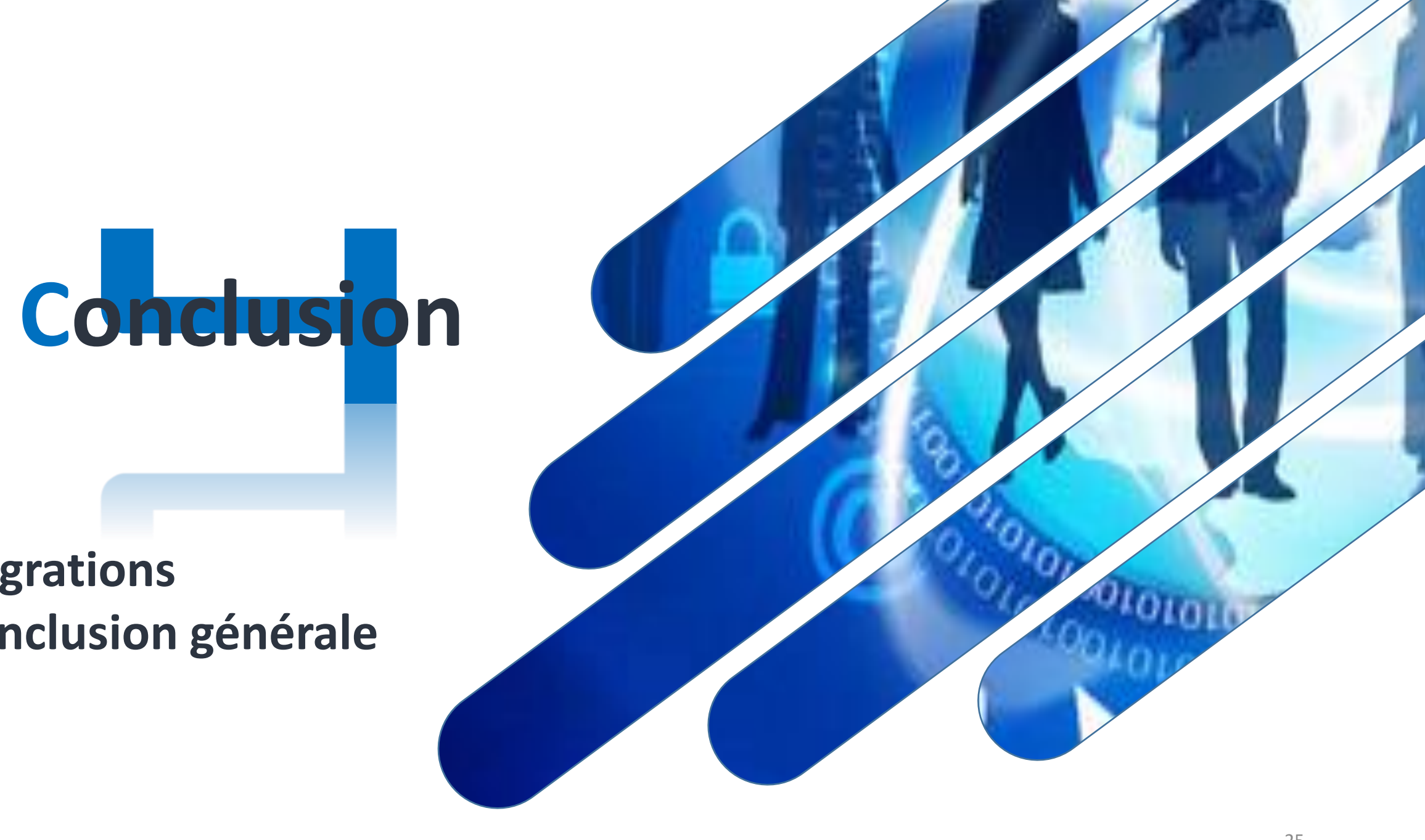

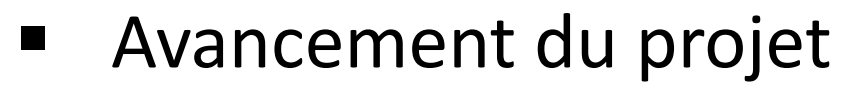

- **Mise en place des serveurs,**
- **Mise en place des services,**
- **Nise en production.**

**30%**

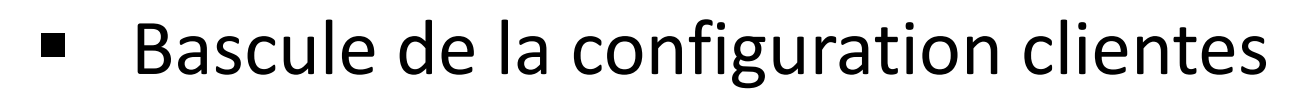

**90%**

- Ubuntu  $12/14/15 \rightarrow$  Ubuntu 16
- $\blacksquare$  SL4/5/6/7  $\rightarrow$  CentOS7

Pré-requis: au moins SL6

AD et NIS en parallèle (~ un an): pas de synchronisation Migration service par service

*1°) Passage des Maps d'automount sur AD :*

Pas de mécanisme d'authentification  $\rightarrow$  simple!

Décider où les mettre dans AD…et le faire, Mais gérer les maps dans AD/LDAP plus difficile que dans les fichiers textes de NIS  $\rightarrow$ Script en python

Fichiers de config  $\rightarrow$  Déploiement via Quattor

**1. Migration LAL**

#### *2°) Le service de mail: le plus simple…*

Les clients besoin uniquement du mot de passe Nécessite **pas d'information en plus** dans AD Aucune modification de la config clients Dovecot, et smtp utilisent Kerberos **Impératif**: Login windows= Login Unix (y compris majuscule/minuscule) Gros travail de « ménage » et cohérence des comptes! Mot de passe Windows dans le client de mail le jour J

#### *3°) Les serveurs Linux*

#### **Besoin attributs Unix dans AD: shell, UID, GID, home**

Configuration Nslcd: mapping attributs Unix et champs LDAP/AD Configuration pam, kerberos Intégration des serveurs dans le domaine avant Scripts import des attributs Unix de NIS vers AD Déploiement avec Quattor

*4°) Points importants de la migration*

**Informer les utilisateurs !**

Mot de passe Windows

Support : site Web, mails, Comité des utilisateurs, …

Réorganisation des comptes: grand ménage !! Attention aux comptes « systèmes » Groupes:

Tous les groupes unix doivent exister dans AD organisation AD pas la même que celle sous NIS… Groupe primaire (linux) n'existe pas sous Windows Kerbérisation des services possible mais travail à faire pour

l'automatisation …

Pré-requis: SL6 (upgrade des serveurs + pb avec la CAO…)

Création d'un compte:

Choix du uid/gid ?

Comment créer les home unix

Besoin de lancer des scripts

**1. Migration LAL**

- Un seul système sécurisé qui gère vraiment les comptes...c'est ce qu'on voulait!
	- Un seul domaine pour les 2 systèmes : EXTRA
	- Un annuaire au lieu de 5
	- Migration assez simple
	- Versions futures de MS: suppression de la gestion des identités pour Unix…
	- Comment fait-on la gestion des attributs Unix? **Présentation « éclair » : utentomatic pour gérer les comptes!**